# **TRAINING OFFERING**

#### **Du kan nå oss her**

Postboks 6562 ETTERSTAD, 0606 Oslo, Norge

Email: kurs.ecs.no@arrow.com Phone: +47 22 02 81 00

# **IBM Tivoli Netcool OMNIbus 8.1 Installation and Configuration**

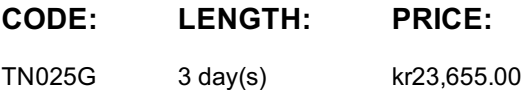

#### **Description**

This course teaches you to perform a complete installation of IBM Tivoli Netcool/OMNIbus 8.1. Through lectures and extensive hands-on exercises, you learn all the steps necessary to perform an installation, including hardware sizing, confirming software prerequisites, installation, creation of ObjectServers, installation of probes, installation of gateways, configuring high availability, and deploying historical event reporting. Throughout the course, you practice your knowledge through extensive hands-on exercises that emphasize the skills taught in the lectures. The lab environment for this course uses the Red Hat Linux platform.

#### **Objectives**

Please refer to course overview for description information.

#### **Audience**

This intermediate-level course is for anyone responsible for the installation of IBM Netcool/OMNIbus 8.1.

#### **Prerequisites**

You should have the following skills:

- Practical knowledge of UNIX **and** typical UNIX-based tools
- Practical knowledge of Network Fault Management
- Basic understanding of database concepts, including language constructs, database versus table versus column, triggers
- IBM Tivoli Netcool/OMNIbus V8.1 User course **or** equivalent experience

#### **Programme**

Basic Tivoli Netcool/OMNIbus components and concepts

• Overview

Installation prerequisites and planning

- Pre-installation planning
- Other considerations

Netcool/OMNIbus core installation

- Pre-installation requirements
- Core installation
- Preliminary operation

Netcool/OMNIbus Web GUI

- Installing Netcool/OMNIbus Web GUI
- Web GUI user features and functions
- Web GUI administrative features and functions
- Web GUI user authentication
- Netcool/OMNIbus directory structure
- ObjectServer structure
- Administration overview
- Modifying the ObjectServer

Tools and automations

- Introduction to ObjectServer SQL
- Desktop tools
- ObjectServer automations

Common integrations

- Overview
- Common probes
- Optional probe features
- Remote probe administration

ObjectServer high availability

- Overview
- Implementing high availability
- Gateway configuration

Process control

- Overview
- Visual Process Activity (PA)

Event archiving

- Overview
- Tivoli Common Reporting
- Gateway for JDBC
- Event reports

# **Further Information**

Prior to enrolling, IBM Employees must follow their Division/Department processes to obtain approval to attend this public training class. Failure to follow Division/Department approval processes may result in the IBM Employee being personally responsible for the class charges.

GBS practitioners that use the EViTA system for requesting external training should use that same process for this course. Go to the EViTA site to start this process: http://w3.ibm.com/services/gbs/evita/BCSVTEnrl.nsf

Once you enroll in a GTP class, you will receive a confirmation letter that should show:The current GTP list price

The 20% discounted price available to IBMers. This is the price you will be invoiced for the class.

# **Session Dates**

Ved forespørsel. Vennligst kontakt oss

# **Tilleggsinformasjon**

Denne treningen er også [tilgjengelig](C:/no/kontakt/) som trening på stedet. Kontakt oss for å finne ut mer.